## Министерство образования и науки Российской Федерации Министерство образования и науки госсийской федерации.<br>Федеральное государственное бюджетное образовательное учреждение высшего образования «Владимирский государственный университет «Владимирский государственный универсивы»<br>имени Александра Григорьевича и Николая Григорьевича Столечевича  $(BJ(TY))$ **УТВЕРЖДАЮ** Проректор проректор<br>по образовательной деятельности А.А. Панфилов " 20 " 01 2017 г.

# РАБОЧАЯ ПРОГРАММА ПРОФЕССИОНАЛЬНОГО МОДУЛЯ

## ПМ.01. МОНТАЖ, ПРОГРАММИРОВАНИЕ И ПУСКОНАЛАДКА МЕХАТРОННЫХ СИСТЕМ

для специальности среднего профессионального образования технического профиля

15.02.10«Мехатроника и мобильная робототехника (по отраслям)»

Владимир  $2017r.$ 1

программа профессионального модуля разработана основе на Рабочая Федерального государственного образовательного стандарта (далее - ФГОС) по специальности среднего профессионального образования (далее СПО) 15.02.10 «Мехатроника и мобильная робототехника (по отраслям)», утвержденного приказом Министерства образования и науки РФ от 09.12.2016 г. № 1550

Кафедра-разработчик: МиЭСА

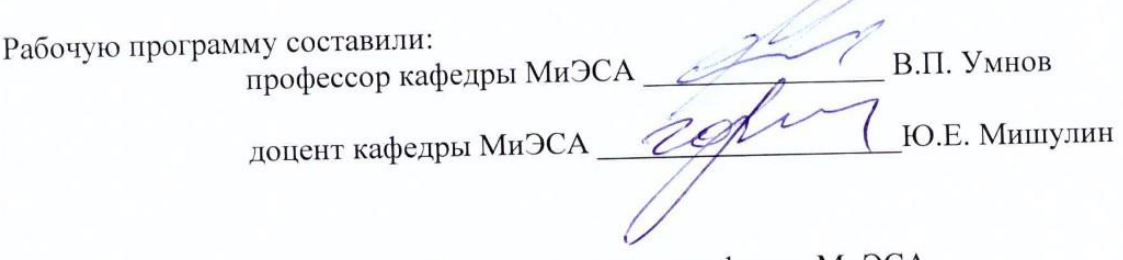

Программа рассмотрена и одобрена на заседании кафедры МиЭСА

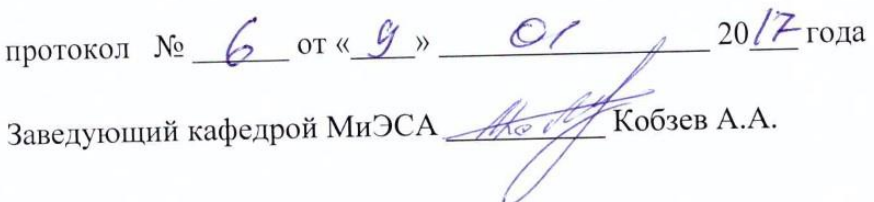

Программа рассмотрена и одобрена на заседании Колледжа инновационных технологий и предпринимательства ВлГУ

протокол № 7 от «\_\_» <u>20.01</u> 20/7 года<br>Директор КИТП ВлГУ <u>Сала К</u>орогодов Ю.Д.

## **СОДЕРЖАНИЕ**

**МОДУЛЯ**

**МОДУЛЯ**

**ЯТЕЛЬНОСТИ)**

стр.

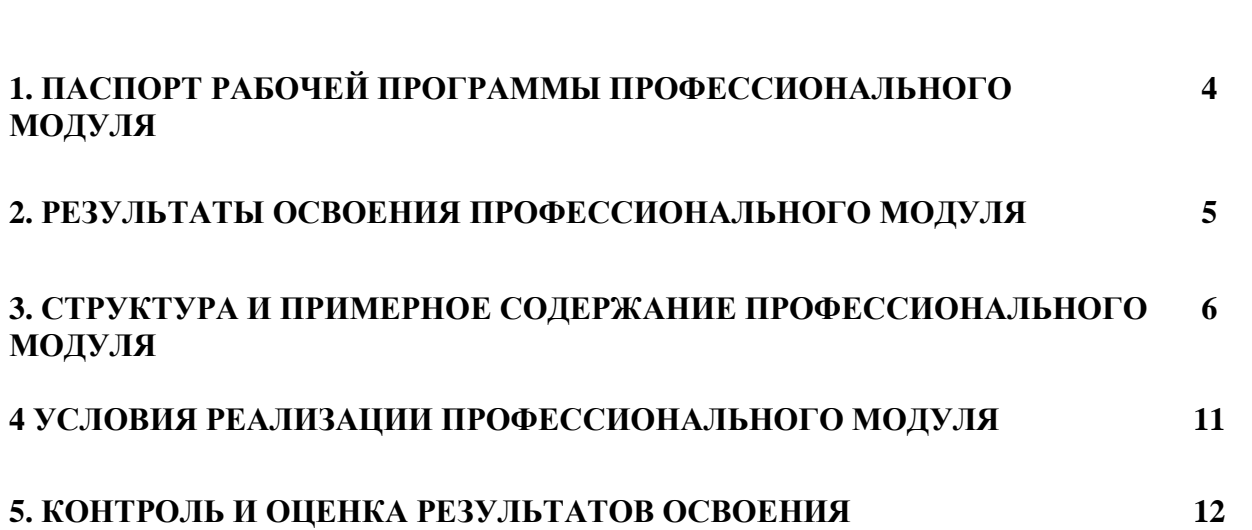

**ПРОФЕССИОНАЛЬНОГО МОДУЛЯ (ВИДА ПРОФЕССИОНАЛЬНОЙ ДЕ-**

## **1. ПАСПОРТ РАБОЧЕЙ ПРОГРАММЫ ПРОФЕССИОНАЛЬНОГО МОДУЛЯ ПМ.01. МОНТАЖ, ПРОГРАММИРОВАНИЕ И ПУСКОНАЛАДКА МЕХАТРОННЫХ СИСТЕМ**

#### **1.1. Область применения рабочей программы**

Рабочая программа профессионального модуля является частью программы подготовки специалистов среднего звена (ППССЗ) в соответствии с ФГОС по специальности 15.02.10 «Мехатроника и мобильная робототехника (по отраслям)» в части освоения основного вида профессиональной деятельности (ВПД): **Монтаж, программирование и пуско-наладка мехатронных систем** и соответствующих профессиональных компетенций (ПК):

ПК 1.1. Выполнять монтаж компонентов и модулей мехатронных систем в соответствии с технической документацией.

ПК 1.2. Осуществлять настройку и конфигурирование программируемых логических контроллеров и микропроцессорных систем в соответствии с принципиальными схемами подключения.

ПК 1.3. Разрабатывать управляющие программы мехатронных систем в соответствии с техническим заданием.

ПК 1.4. Выполнять работы по наладке компонентов и модулей мехатронных систем в соответствии с технической документацией.

Рабочая программа профессионального модуля может быть использована в дополнительном профессиональном образовании и профессиональной подготовке работников в области мехатроники и мобильной робототехники при наличии среднего (полного) общего образования. Опыт работы не требуется.

#### **1.2. Цели и задачи профессионального модуля – требования к результатам освоения профессионального модуля.**

С целью овладения указанным видом профессиональной деятельности и соответствующими профессиональными компетенциями обучающийся в ходе освоения профессионального модуля должен:

#### **иметь практический опыт:**

- выполнении сборки узлов и систем, монтаже и наладке оборудования мехатронных систем;

- программировании мехатронных систем с учетом специфики технологических процессов;

- выполнении пусконаладочных работ и испытаний мехатронных систем.

#### **уметь:**

- читать принципиальные структурные схемы, схемы автоматизации, схемы соединений и подключений;

- готовить инструмент и оборудование к монтажу;

- осуществлять монтажные и пуско-наладочные работы мехатронных систем;

- разрабатывать алгоритмы управления мехатронными системами;
- программировать плк;

- визуализировать процесс управления и работу мехатронных систем.

#### **знать:**

- правила техники безопасности при проведении монтажных и пуско-наладочных работ мехатронных систем;

- концепцию бережливого производства;

- технологию проведения монтажных и пуско-наладочных работ мехатронных систем;

- принципы работы и назначение устройств мехатронных систем;

- языки программирования и интерфейсов программируемых логических контроллеров (далее - плк);

- правила эксплуатации компонентов мехатронных систем;

- методы непосредственного, последовательного и параллельного программирования;

- методы организации обмена информацией между устройствами мехатронных систем с использованием промышленных сетей.

#### **1.3. Рекомендуемое количество часов на освоение рабочей программы профессионального модуля:**

всего – 604 часа, в том числе:

- максимальной учебной нагрузки обучающегося 352 часа, включая: обязательной аудиторной учебной нагрузки обучающегося – 240 часов; самостоятельной работы обучающегося – 112 часов;
- производственной практики 252 часа.

### **2. РЕЗУЛЬТАТЫ ОСВОЕНИЯ ПРОФЕССИОНАЛЬНОГО МОДУЛЯ**

Результатом освоения профессионального модуля является овладение обучающимися видом профессиональной деятельности **Монтаж, программирование и пусконаладка мехатронных систем**, в том числе профессиональными (ПК) и общими (ОК) компетенциями:

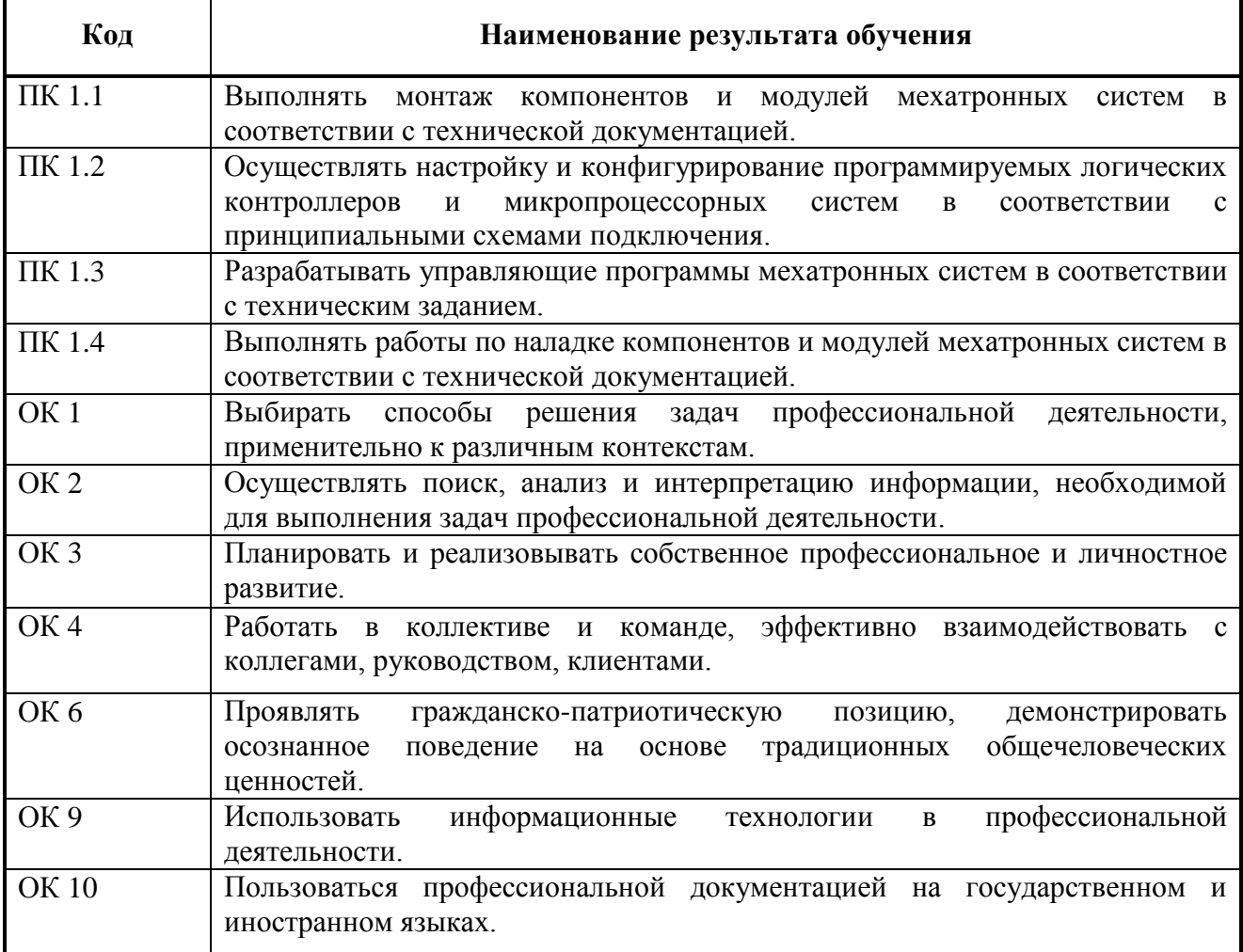

## **3. СТРУКТУРА И СОДЕРЖАНИЕ ПРОФЕССИОНАЛЬНОГО МОДУЛЯ ПМ.01 МОНТАЖ, ПРОГРАММИРОВАНИЕ И ПУСКОНАЛАДКА МЕХАТРОННЫХ СИСТЕМ.**

### **3.1. Тематический план профессионального модуля**

 $\overline{a}$ 

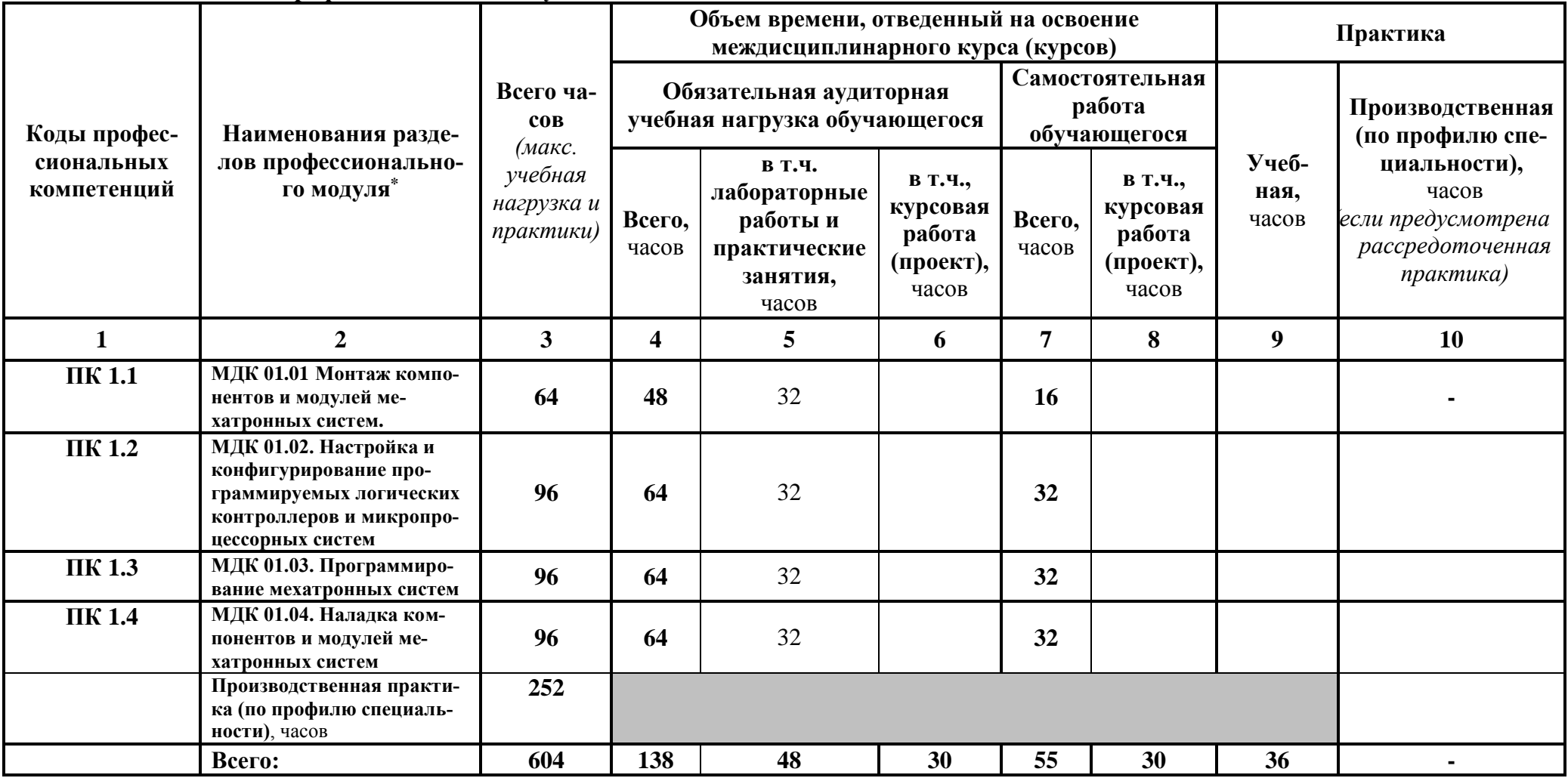

## **3.2. Содержание обучения по профессиональному модулю (ПМ)**

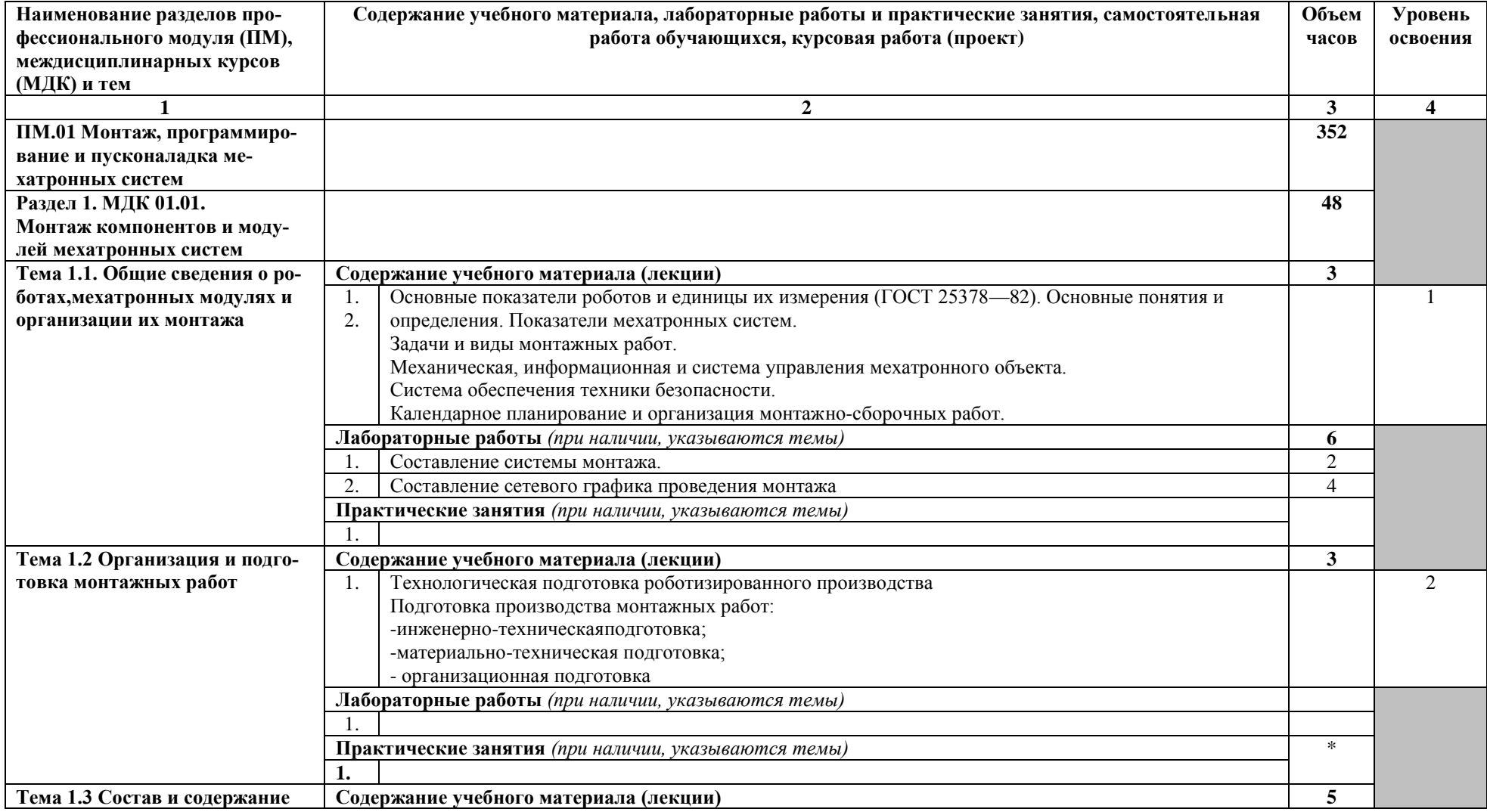

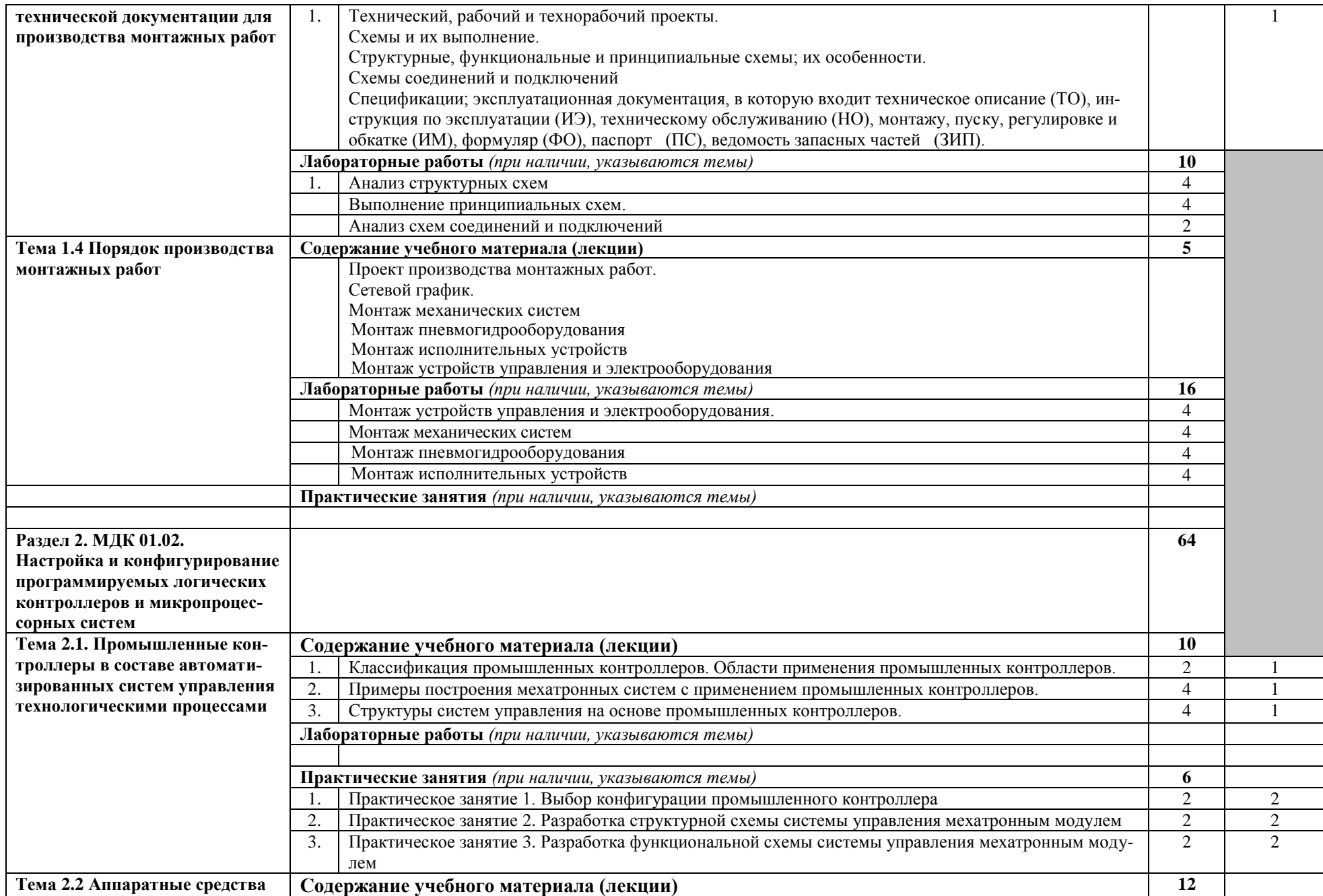

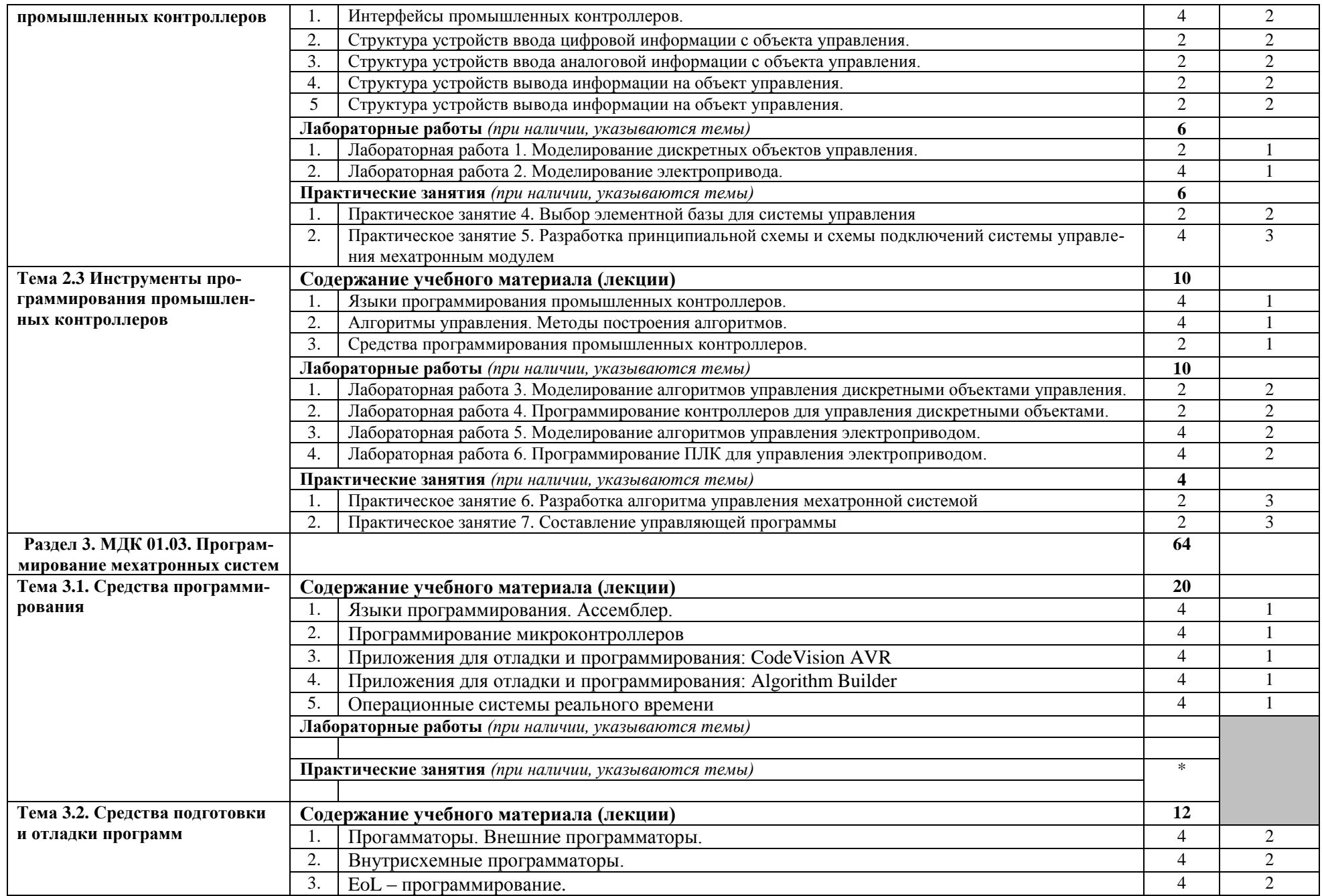

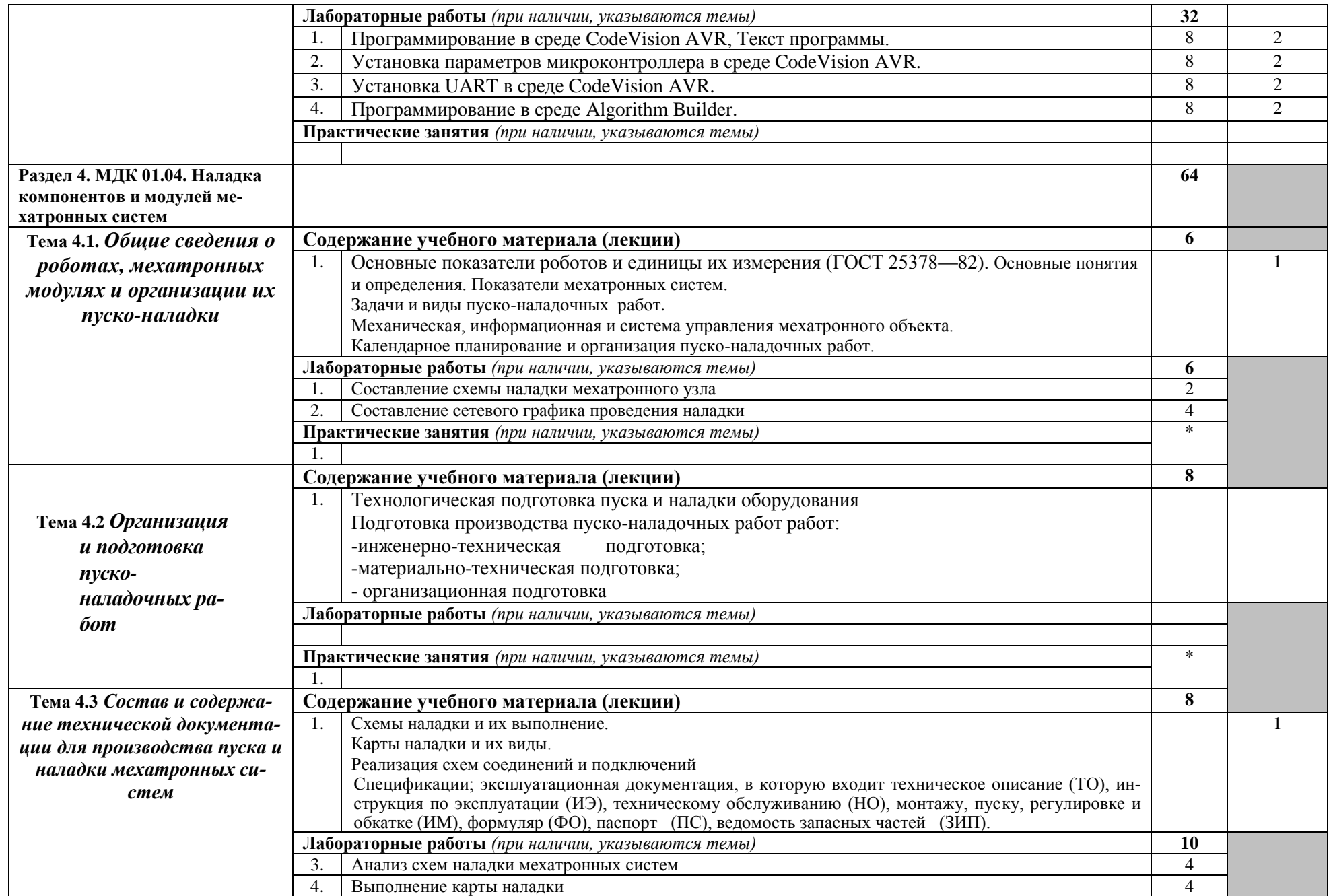

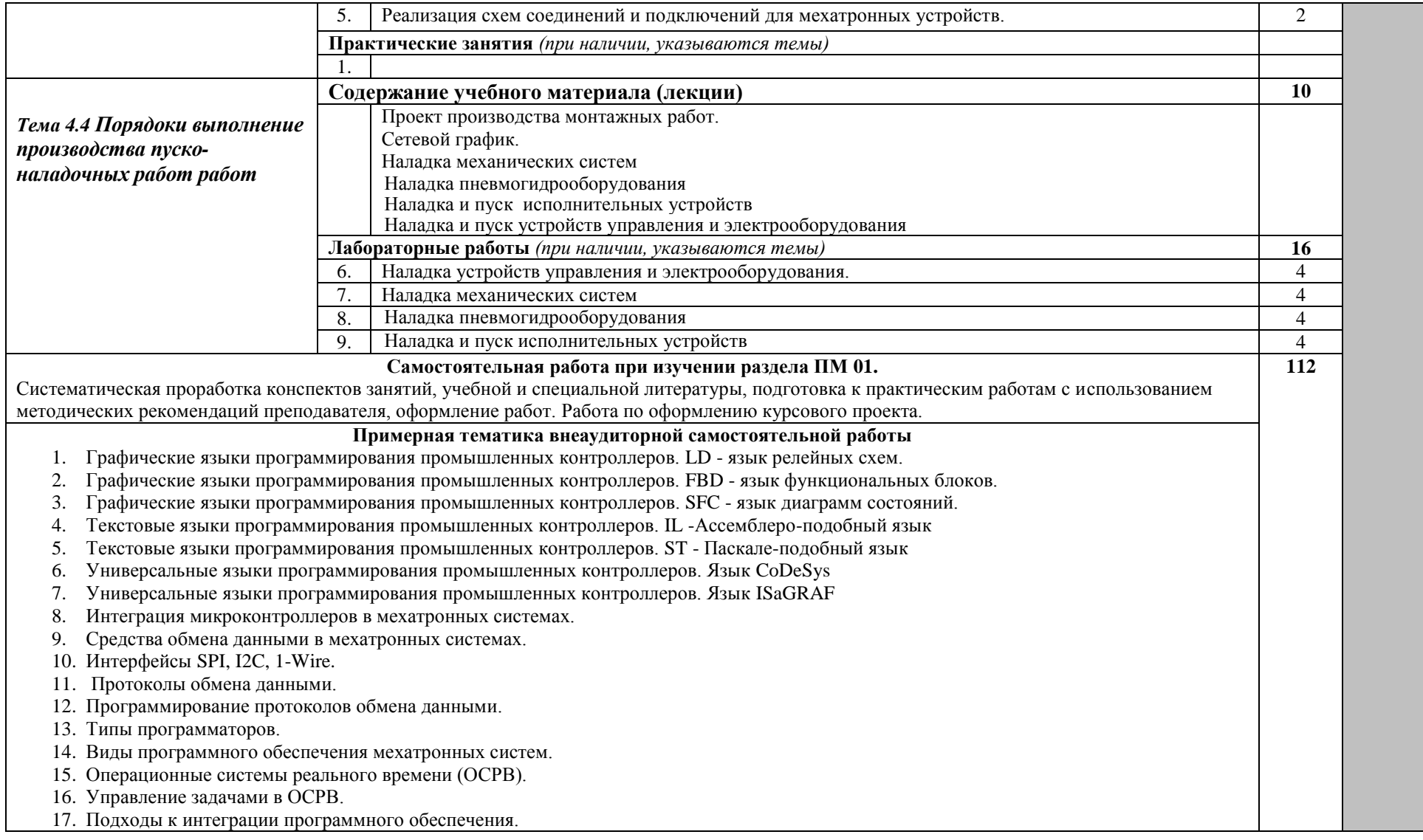

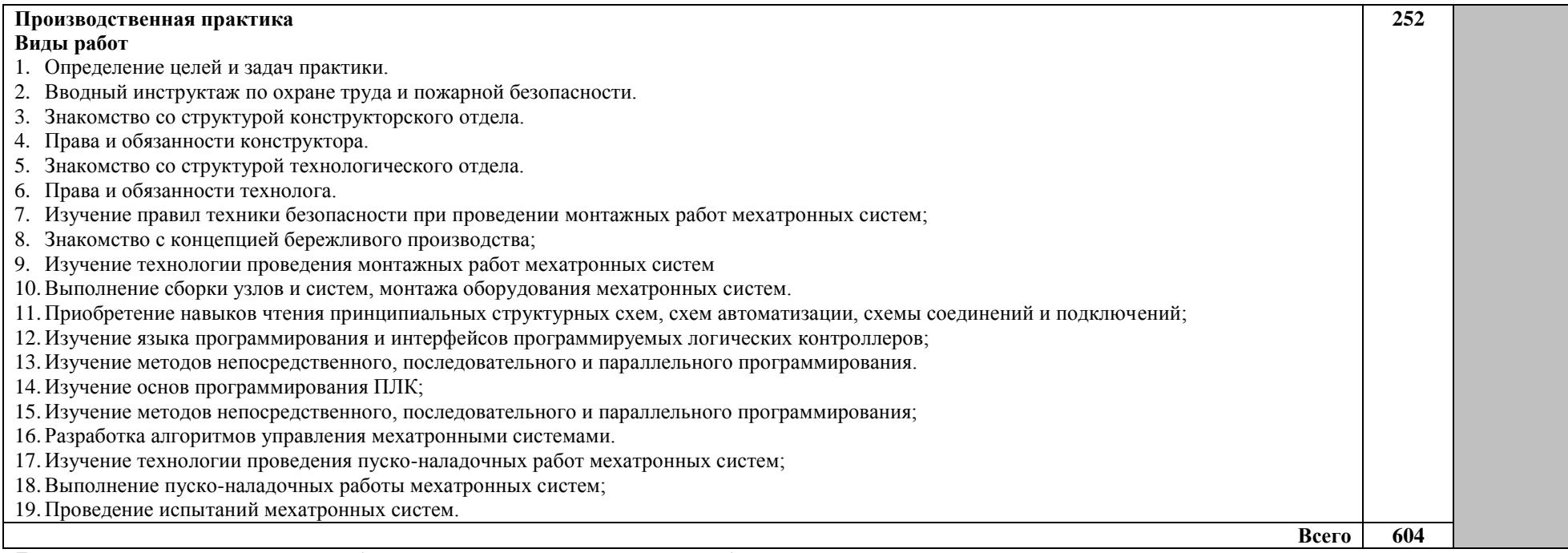

Для характеристики уровня освоения учебного материала используются следующие обозначения:

1 – ознакомительный (узнавание ранее изученных объектов, свойств);

2 – репродуктивный (выполнение деятельности по образцу, инструкции или под руководством);

3 – продуктивный (планирование и самостоятельное выполнение деятельности, решение проблемных задач).

## **4. УСЛОВИЯ РЕАЛИЗАЦИИ ПРОФЕССИОНАЛЬНОГО МОДУЛЯ**

#### **4.1. Требования к минимальному материально-техническому обеспечению**

Реализация профессионального модуля предполагает наличие:

учебной лаборатории «Мехатронные системы».

Оборудование учебного кабинета и лабораторий:

- комплект учебно-методической документации, ориентированный на использование средств информационных технологий;

- комплект справочной, нормативной, законодательной документации;

Технические средства обучения:

- мультимедийный проектор;

- компьютер, программное обеспечение общего и профессионального назначения, комплект учебно-методической документации;

- учебные столы; шкафы, столы для оборудования;

- лабораторные стенды для проведения лабораторных работ и практических занятий;

- устройства и средства, обеспечивающие технику безопасности при работе в лаборатории.

#### **4.2. Информационное обеспечение обучения**

*а) основная литература*

1. Акимова Н.А., Котеленец Н.Ф., Синтюрихин Н.И. Монтаж, техническая эксплуатация и ремонт электрического и электромеханического оборудования: учебное пособие для студентов среднего профессионального образования. -4-ое изд.,стер.- М.: Издательский центр «Академия», 2014.-296с.

2. Минаев, И. Г. Программируемые логические контроллеры в автоматизированных системах управления: учебное пособие / И. Г. Минаев, В. М. Шарапов, В. В. Самойленко, Д.Г. Ушкур – 2-е изд., перераб. и доп. – Ставрополь: АГРУС, 2010. – 128 с. ISBN 978-5-9596- 0670-1

3. Кангин В. В., Козлов В. Н. Аппаратные и программные средства систем управления. Промышленные сети и контроллеры: Бином. Лаборатория знаний. 2013, - 424с. ISBN: 978-5-94774-908-3

4. Микропроцессоры и их применение в системах управления [Электронный ресурс]: Учебное пособие / Б. М. Новожилов. - М.: Издательство МГТУ им. Н. Э. Баумана, 2014.

*б) дополнительная литература*

1. Минаев И.Г., Самойленко В.В. Программируемые логические контроллеры. М: АГРУС, 2009. - 100 с. - ISBN: 978-5-9596-0609-1

2. Митин Г.Л., Хазанова О.В. Системы автоматизации с использованием программируемых логических контроллеров. Учебное пособие. – М.: ИЦ МГТУ «Станкин», 2005.– 136с.

3. Парр Э. Программируемые контроллеры. Руководство для инженера. М.: Бином,  $2007. - 520$  c.

*в) периодические издания* 

1. Научно технический журнал «Мехатроника, автоматизация, управление».

2. Научно технический журнал «Промышленные АСУ и контроллеры».

3. Научно технический журнал «Вестник машиностроения».

*г) программное обеспечение и Интернет ресурсы*

Операционная система Windows, стандартные офисные программы, Интернет-ресурсы www.window.edu.ru/ Единое окно доступа к образовательным ресурсам. Каталог учебных продуктов

[http://www.kodges.ru/nauka/tehnika1/303427-robototehnicheskie-mehatronnye-sistemy.html.](http://www.kodges.ru/nauka/tehnika1/303427-robototehnicheskie-mehatronnye-sistemy.html) Робототехнические мехатронные системы. Егоров О.Д., Подураев Ю.В., Бубнов М.А. - М.: Издательство Станкин. - 2015. – 328 с. Доступ по регистрации на сайте

#### **4.3. Общие требования к организации образовательного процесса**

Обязательным условием допуска к практике в рамках профессионального модуля «Монтаж, программирование и пусконаладка мехатронных систем» является освоение общепрофессиональных дисциплин «Электротехника и электронная техника», «Основы алгоритмизации и программирования», «Техническая механика», «Информационные технологии».

Обязательным условием допуска к квалификационному экзамену по профессиональному модулю «Монтаж, программирование и пусконаладка мехатронных систем» является прохождение производственной практики по данному модулю.

Учебным планом должны быть предусмотрены консультации для обучающихся по освоению модуля: групповые, индивидуальные, письменные, устные, дистанционные.

#### **4.4. Кадровое обеспечение образовательного процесса**

Требования к квалификации педагогических (инженерно-педагогических) кадров, обеспечивающих обучение по междисциплинарному курсу (курсам):

Педагогический состав: дипломированные специалисты - преподаватели междисциплинарного курса, имеющие опыт деятельности в организациях соответствующей профессиональной сферы по профилю специальности не менее 5 лет с обязательной стажировкой в профильных организациях не реже 1 -го раза в 3 года.

### **5. КОНТРОЛЬ И ОЦЕНКА РЕЗУЛЬТАТОВ ОСВОЕНИЯ ПРОФЕССИОНАЛЬ-**

## **НОГО МОДУЛЯ (ВИДА ПРОФЕССИОНАЛЬНОЙ ДЕЯТЕЛЬНОСТИ)**

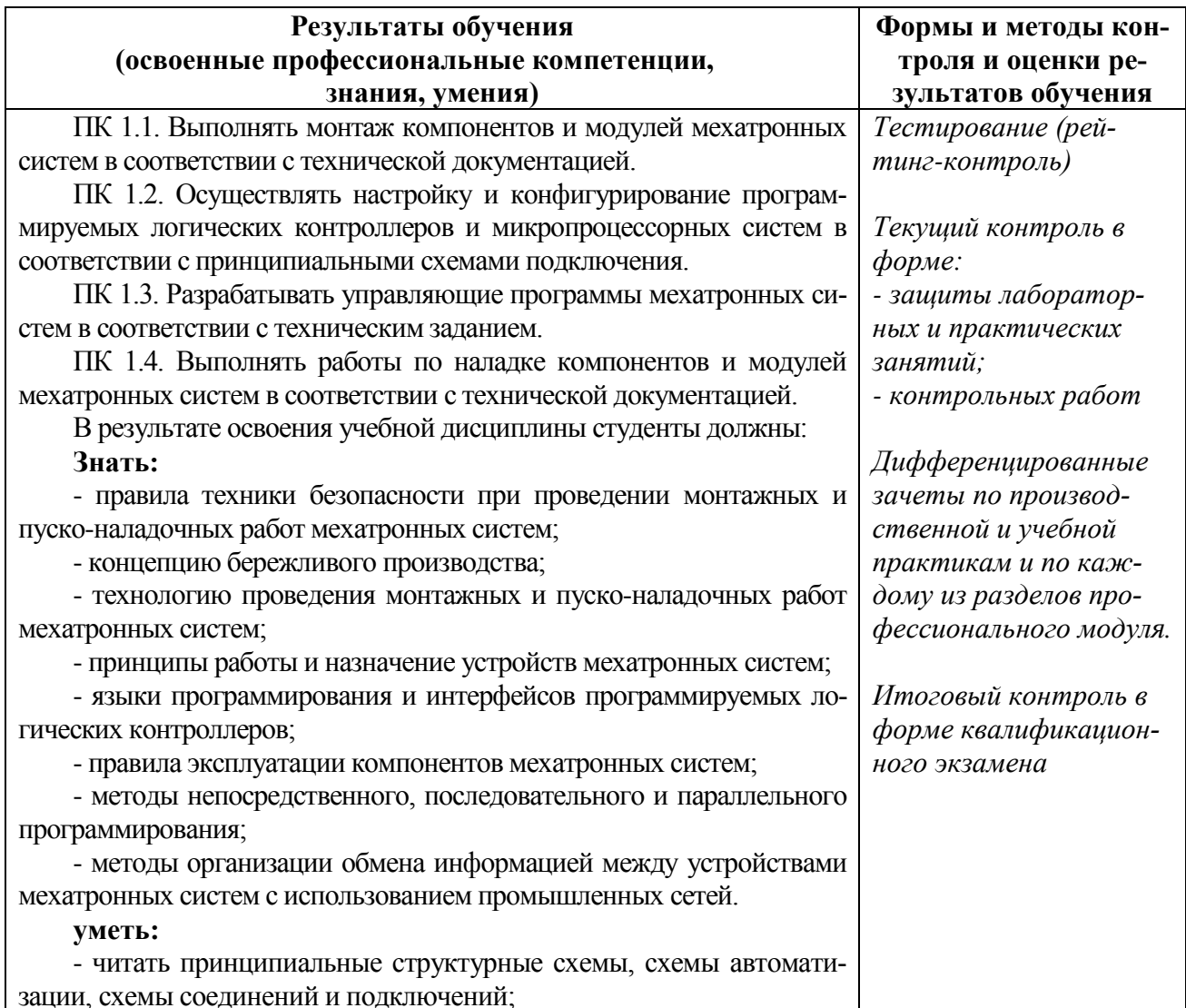

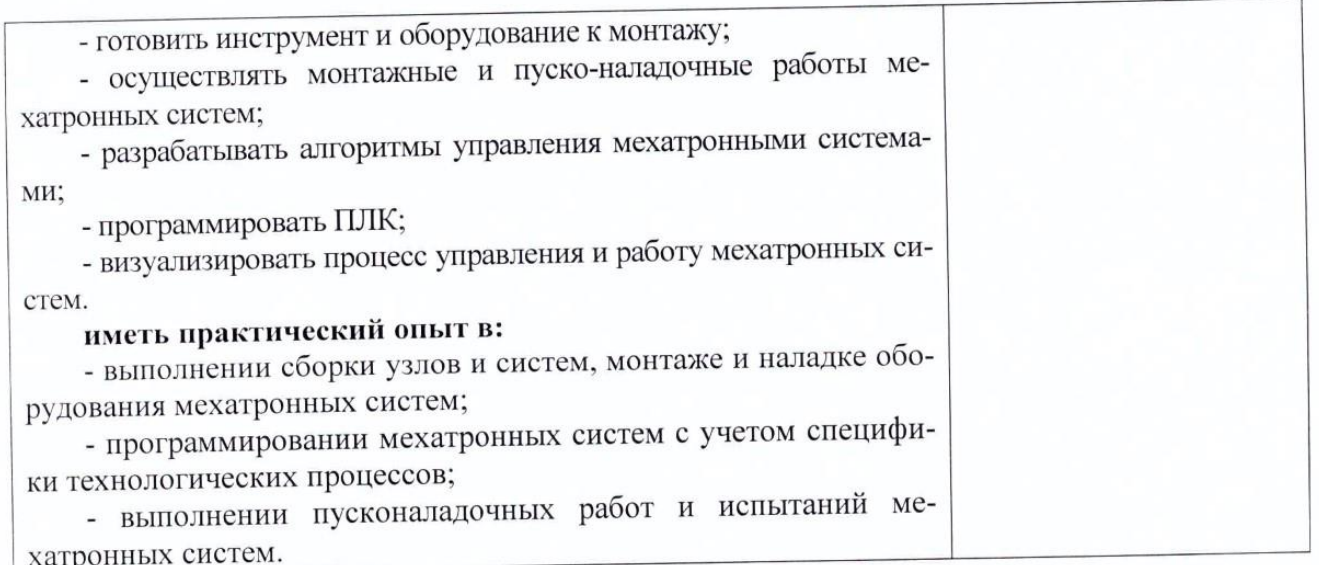

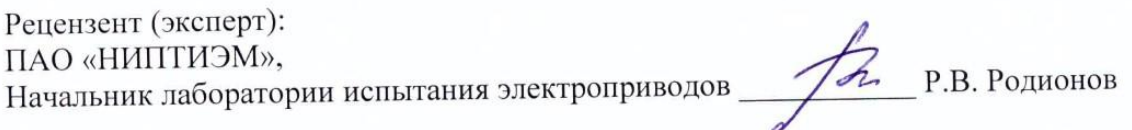